#### ФЕДЕРАЛЬНОЕ АГЕНСТВО ПО ОБРАЗОВАНИЮ

Государственное автономное образовательное учреждение высшего профессионального

образования

Санкт-Петербургский государственный университет

аэрокосмического приборостроения

\_\_\_\_\_\_\_\_\_\_\_\_\_\_\_\_\_\_\_\_\_\_\_\_\_\_\_\_\_\_\_\_\_\_\_\_\_\_\_\_\_\_\_\_\_\_\_\_\_\_\_\_\_\_\_\_\_\_\_\_\_\_\_\_\_\_

А.П. Григорьев

# **ИССЛЕДОВАНИЕ АСТАТИЧЕСКОГО АВТОПИЛОТА С ПОМОЩЬЮ MATLAB/ SIMULINK**

Методические указания к выполнению расчетной работы по курсу «Системы автоматического управления ЛА и их СУ»

> Санкт-Петербург 2015

1. Цель работы: Изучить динамику автоматического управления углом тангажа, посредством астатического автопилота. Система включает в себя контур управления угловой скоростью и контур управления углом тангажа. Рассчитать для заданного варианта передаточную функцию и передаточные числа системы.

Смоделируйте в MATLAB/ SIMULINK астатическую систему автоматического управления в соответствии с выбранным вариантом (таблица 1).

Пример выполнения расчета и моделирования подробно рассмотрен в соответствующем разделе методического пособия.

| Вариант 1                           | Вариант 2                     | Вариант 3                           | Вариант 4                     | Вариант 5                           | Вариант 6                           |
|-------------------------------------|-------------------------------|-------------------------------------|-------------------------------|-------------------------------------|-------------------------------------|
| Лёгкий                              | Лёгкий                        | Лёгкий                              | Лёгкий                        | Лёгкий                              | Лёгкий                              |
| самолет                             | самолет                       | самолет                             | самолет                       | самолет                             | самолет                             |
| $H = 11$ KM                         | $H = 15$ KM                   | $H = 12$ KM                         | $H = 13$ KM                   | $H = 14$ KM                         | $H = 10$ KM                         |
| $M = 0.9$                           | $M = 2.5$                     | $M = 2.0$                           | $M = 1.5$                     | $M = 1.0$                           | $M = 1.3$                           |
| $\tau$ a = 3.8 c                    | $\tau$ a = 2.5 c              | $\tau$ a = 3.0 c                    | $\tau$ a = 2.7 $c$            | $\tau$ a = 3.5 c                    | $\tau$ a = 2.8 c                    |
| $n11 = 0.024$                       | $n11 = -0.01$                 | $n11 = 0.024$                       | $n11 = -0.01$                 | $n11 = 0.024$                       | $n11 = -0.01$                       |
| $n12 = -0.011$                      | $n12 = -0.08$                 | $n12 = -0.011$                      | $n12 = -0.08$                 | $n12 = -0.011$                      | $n12 = -0.08$                       |
| $n13 = 0.2$                         | $n13 = 0.2$                   | $n13 = 0.2$                         | $n13 = 0.2$                   | $n13 = 0.2$                         | $n13 = 0.2$                         |
| $n14 = -0.0004$                     | $n14 = 0.0004$                | $n14 = -0.0004$                     | $n14 = 0.0004$                | $n14 = -0.0004$                     | $n14 = 0.0004$                      |
| $n21 = -0.4$                        | $n21 = -0.68$                 | $n21 = -0.4$                        | $n21 = -0.68$                 | $n21 = -0.4$                        | $n21 = -0.68$                       |
| $n22 = 2.4$                         | $n22 = 2.5$                   | $n22 = 2.4$                         | $n22 = 2.5$                   | $n22 = 2.4$                         | $n22 = 2.5$                         |
| $n23 = 0$                           | $n23 = 0$                     | $n23 = 0$                           | $n23 = 0$                     | $n23 = 0$                           | $n23 = 0$                           |
| $n24 = -0.012$                      | $n24 = -0.013$                | $n24 = -0.012$                      | $n24 = -0.013$                | $n24 = -0.012$                      | $n24 = -0.013$                      |
| $n31 = 0$                           | $n31 = -0.8$                  | $n31 = 0$                           | $n31 = -0.8$                  | $n31 = 0$                           | $n31 = -0.8$                        |
| $n32 = 38$                          | $n32 = 16$                    | $n32 = 38$                          | $n32 = 16$                    | $n32 = 38$                          | $n32 = 16$                          |
| $n33 = 2.45$                        | $n33 = 2.2$                   | $n33 = 2.45$                        | $n33 = 2.2$                   | $n33 = 2.45$                        | $n33 = 2.2$                         |
| $n34 = -0.053$                      | $n34 = -0.055$                | $n34 = -0.053$                      | $n34 = -0.055$                | $n34 = -0.053$                      | $n34 = -0.055$                      |
| $n0 = 0.4$                          | $n0 = 0.7$                    | $n0 = 0.4$                          | $n0 = 0.7$                    | $n0 = 0.4$                          | $n0 = 0.7$                          |
| $n = 49$                            | $n = 100$                     | $n = 59$                            | $n = 90$                      | $nB = 69$                           | $n = 80$                            |
| $n_{\overline{A}} = 0.022$          | $n_{\overline{A}} = 0.02$     | $n\pi = 0.021$                      | $n\pi$ = 0.02                 | $n\pi$ = 0.022                      | $n\pi$ = 0.02                       |
| $d=1$                               | $\overline{d=1}$              | $d=1$                               | $d=1$                         | $d=1$                               | $d=1$                               |
|                                     |                               |                                     |                               |                                     |                                     |
| Вариант 7                           | Вариант 8                     | Вариант 9                           | Вариант 10                    | Вариант 11                          | Вариант12                           |
| Средний                             | Средний                       | Средний                             | Средний                       | Средний                             | Средний                             |
| самолет                             | самолет                       | самолет                             | самолет                       | самолет                             | самолет                             |
| $H = 4$ KM                          | $H = 5$ KM                    | $H = 6$ KM                          | $H = 7$ KM                    | $H = 8$ KM                          | $H = 9$ KM                          |
| $M = 0.65$                          | $M = 0.7$                     | $M = 0.75$                          | $M = 0.75$                    | $M = 0.8$                           | $M = 0.85$                          |
| $\tau$ a = 2.9 c                    | $\tau$ a = 2.4 c              | $\tau a = 2.8 c$                    | $\tau$ a = 2.7 c              | $\tau$ a = 2.6 c                    | $ra = 2.5c$                         |
| $n11 = 0.019$                       | $n11 = 0.019$                 | $n11 = 0.019$                       | $n11 = 0.019$                 | $n11 = 0.019$                       | $n11 = 0.019$                       |
| $n12 = 0.02$                        | $n12 = 0.02$                  | $n12 = 0.02$                        | $n12 = 0.02$                  | $n12 = 0.02$                        | $n12 = 0.02$                        |
| $n13 = 0.3$                         | $n13 = 0.3$                   | $n13 = 0.3$                         | $n13 = 0.3$                   | $n13 = 0.3$                         | $n13 = 0.3$                         |
| $n14 = -0.00044$                    | $n14 = -0.00044$              | $n14 = -0.00044$                    | $n14 = -0.00044$              | $n14 = -0.00044$                    | $n14 = -0.00044$                    |
| $n21 = -0.6$                        | $n21 = -0.6$                  | $n21 = -0.6$                        | $n21 = -0.6$                  | $n21 = -0.6$                        | $n21 = -0.6$                        |
| $n22 = 2.66$                        | $n22 = 2.66$                  | $n22 = 2.66$                        | $n22 = 2.66$                  | $n22 = 2.66$                        | $n22 = 2.66$                        |
| $n23 = 0$                           | $n23 = 0$                     | $n23 = 0$                           | $n23 = 0$                     | $n23 = 0$                           | $n23 = 0$                           |
| $n24 = -0.013$                      | $n24 = -0.013$                | $n24 = -0.013$                      |                               | $n24 = -0.013$                      | $n24 = -0.013$                      |
| $n31 = 0$                           | $n31 = 0$                     | $n31 = 0$                           | $n24 = -0.013$<br>$n31 = 0$   | $n31 = 0$                           | $n31 = 0$                           |
|                                     |                               |                                     |                               |                                     |                                     |
| $n32 = 10,6$                        | $n32 = 10,6$                  | $n32 = 10,6$                        | $n32 = 10,6$                  | $n32 = 10,6$                        | $n32 = 10,6$                        |
| $n33 = 1.7$<br>$n34 = -0.055$       | $n33 = 1.7$<br>$n34 = -0.055$ | $n33 = 1.7$<br>$n34 = -0.055$       | $n33 = 1.7$<br>$n34 = -0.055$ | $n33 = 1.7$<br>$n34 = -0.055$       | $n33 = 1.7$<br>$n34 = -0.055$       |
| $n0 = 0.6$                          |                               | $n0 = 0.6$                          |                               | $n0 = 0.6$                          | $n0 = 0.6$                          |
|                                     | $n0 = 0.6$                    |                                     | $n0 = 0.6$                    |                                     |                                     |
| $nB = 24.5$                         | $nB = 24.4$                   | $nB = 24.3$                         | $nB = 24.2$                   | $nB = 24.1$                         | $nB = 24.0$                         |
| $n_{\overline{A}} = 0.021$<br>$d=1$ | $nA = 0.02$<br>$d=1$          | $n_{\overline{A}} = 0.022$<br>$d=1$ | $nA = 0.023$<br>$d=1$         | $n_{\overline{A}} = 0.024$<br>$d=1$ | $n_{\overline{A}} = 0.025$<br>$d=1$ |

Таблица 1. Варианты для выполнения задания

Продолжение таблицы 1

| Вариант 13                | Вариант 14       | Вариант 15                 | Вариант 16                 | Вариант 17          | Вариант 18          |
|---------------------------|------------------|----------------------------|----------------------------|---------------------|---------------------|
| Тяжелый                   | Тяжелый          | Тяжелый                    | Тяжелый                    | Тяжелый             | Тяжелый             |
| самолет                   | самолет          | самолет                    | самолет                    | самолет             | самолет             |
| $H = 8$ KM                | $H = 9$ KM       | $H = 10$ KM                | $H = 11$ KM                | $H = 12$ KM         | $H = 7$ KM          |
| $M = 0.8$                 | $M = 0.85$       | $M = 0.9$                  | $M = 0.95$                 | $M = 1.0$           | $M = 0.5$           |
| $ra = 2.5c$               | $\tau a = 2,45c$ | $\tau$ a = 2,40 c          | $\tau a = 2,35c$           | $\tau$ a = 2,3 c    | $\tau a = 2,25c$    |
| $n11 = 0.026$             | $n11 = 0.026$    | $n11 = 0.026$              | $n11 = 0.026$              | $n11 = 0.026$       | $n11 = 0.026$       |
| $n12 = -0.025$            | $n12 = -0.025$   | $n12 = -0.025$             | $n12 = -0.025$             | $n12 = -0.025$      | $n12 = -0.025$      |
| $n13 = 0.2$               | $n13 = 0.2$      | $n13 = 0.2$                | $n13 = 0.2$                | $n13 = 0.2$         | $n13 = 0.2$         |
| $n14 = -0.0004$           | $n14 = -0.0004$  | $n14 = -0.0004$            | $n14 = -0.0004$            | $n14 = -0.0004$     | $n14 = -0.0004$     |
| $n21 = -0.36$             | $n21 = -0.36$    | $n21 = -0.36$              | $n21 = -0.36$              | $n21 = -0.36$       | $n21 = -0.36$       |
| $n22 = 3$                 | $n22 = 3$        | $n22 = 3$                  | $n22 = 3$                  | $n22 = 3$           | $n22 = 3$           |
| $n23 = 0$                 | $n23 = 0$        | $n23 = 0$                  | $n23 = 0$                  | $n23 = 0$           | $n23 = 0$           |
| $n24 = -0.011$            | $n24 = -0.011$   | $n24 = -0.011$             | $n24 = -0.011$             | $n24 = -0.011$      | $n24 = -0.011$      |
| $n31 = 0$                 | $n31 = 0$        | $n31 = 0$                  | $n31 = 0$                  | $n31 = 0$           | $n31 = 0$           |
| $n32 = 4,2$               | $n32 = 4,2$      | $n32 = 4,2$                | $n32 = 4,2$                | $n32 = 4,2$         | $n32 = 4,2$         |
| $n33 = 2.5$               | $n33 = 2.5$      | $n33 = 2.5$                | $n33 = 2.5$                | $n33 = 2.5$         | $n33 = 2.5$         |
| $n34 = -0.05$             | $n34 = -0.05$    | $n34 = -0.05$              | $n34 = -0.05$              | $n34 = -0.05$       | $n34 = -0.05$       |
| $n0 = 1.17$               | $n0 = 1.17$      | $n0 = 1.17$                | $n0 = 1.17$                | $n0 = 1.17$         | $n0 = 1.17$         |
| $n = 28$                  | $nB = 27$        | $n = 26$                   | $n = 25$                   | $nB = 24$           | $n = 23$            |
| $n_{\overline{A}} = 0.02$ | $n\pi$ = 0.021   | $n_{\overline{A}} = 0.022$ | $n_{\overline{A}} = 0.023$ | $n_{\rm H} = 0.024$ | $n_{\rm H} = 0.025$ |
| $d=1$                     | $d=1$            | $d=1$                      | $d=1$                      | $d=1$               | $d=1$               |

## **Пример расчета в MATLAB/ SIMULINK**

1) Исходные данные:

Лёгкий самолет

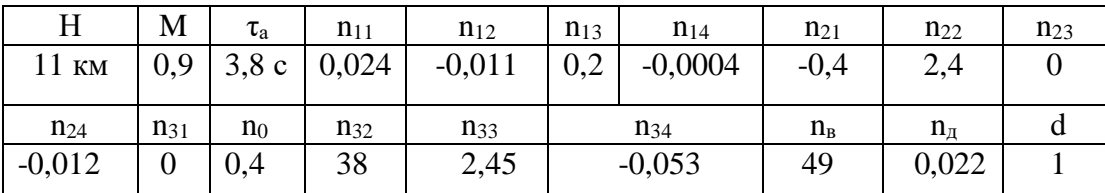

2) Расчет:

Передаточные функции системы:

$$
W_{\hat{\alpha}}(p) = \frac{\mathcal{G}(p)}{\delta_{\hat{\alpha}}(p)} = \frac{-n_{\hat{\alpha}}(p+n_{22})}{(p^2 + 2d_0\omega_0 p + \omega_0^2)p} = \frac{-49(p+2,4)}{(p^2 + 5,25p + 43,88)p}
$$

$$
W_{\hat{\alpha}}(p) = \frac{\alpha(p)}{s} = \frac{-n_{\hat{\alpha}}(p+n_{22})}{(p^2 + 5,25p + 43,88)p} = \frac{-49}{(p^2 + 5,25p + 43,88)p}
$$

$$
W_{\alpha}(p) = \frac{\alpha(p)}{\delta_{\alpha}(p)} = \frac{n_{\alpha}}{p^2 + 2d_0\omega_0 p + \omega_0^2} = \frac{4}{p^2 + 5,25p + 43,88}
$$

где  $2d_0\omega_0 = n_0 + n_{22} + n_{33} = 0,4 + 2,4 + 2,45 = 5,25$  $a_{32}$  +  $n_{22}$  $n_{33}$  = 38 + (2,4  $\times$  2,45) = 43,88 2  $\omega_0^2 = n_{32} + n_{22}n_{33} = 38 + (2,4 \times 2,45) =$ 

Передаточные числа системы:

$$
z = n_{22} \left( 1 + \sqrt[4]{1 - \frac{2d_0 \omega_0}{n_{22}} + \frac{\omega_0^2}{n_{22}^2}} \right) = 2,4 \cdot \left( 1 + \sqrt[4]{1 - \frac{5,25}{2,4} + \frac{43,88}{5,76}} \right) = 6,22
$$
  
\n
$$
k_v = \frac{z^4}{n_e n_{22}} = \frac{(6,22)^4}{49 \cdot 2,4} = 12,74
$$
  
\n
$$
k_v = \frac{z^3}{n_e n_{22}} \left( 4 - \frac{z}{n_{22}} \right) = \frac{(6,22)^3}{49 \cdot 2,4} \left( 4 - \frac{6,22}{2,4} \right) = 2,88
$$
  
\n
$$
k_v = \frac{1}{n_e} (4z - 2d_0 \omega_0) = \frac{1}{49} (4 \cdot 6,22 - 5,25) = 0,401
$$

3) Проверка системы на устойчивость по критерию Гурвица:

Мы имеем уравнение 3 порядка:

$$
a_0 p^3 + a_1 p^2 + a_2 p + a_3 = 0
$$

где

$$
a_0 = 1
$$
  
\n
$$
a_1 = 2d_0 \omega_0 + n_e k_{\frac{1}{v}} = 5,25 + 49 \cdot 0,401 = 24,899
$$
  
\n
$$
a_2 = \omega_0^2 + n_e (k_{\frac{1}{v}} + n_{22} k_{\frac{1}{v}}) = 43,88 + 49(2,88 + 2,4 \cdot 0,401) = 232,16
$$
  
\n
$$
a_3 = n_e (k_v + n_{22} k_{\frac{1}{v}}) = 49(12,74 + 2,4 \cdot 2,88) = 962,95
$$
  
\n
$$
a_4 = n_e n_{22} k_v = 49 \cdot 2,4 \cdot 12,74 = 1498,22
$$

Условия устойчивости по критерию Гурвица для уравнения 3-его порядка:

$$
a_0 - a_4 > 0
$$
  

$$
a_3(a_1a_2 - a_0a_3) - a_4a_1^2 > 0
$$

Коэффициенты  $a_0 - a_4$  удовлетворяют критерию устойчивости Гурвица:

$$
a_3(a_1a_2 - a_0a_3) - a_4a_1^2 = 3712754,129 > 0
$$

Схемы и графики:

### **4) Моделирование в пакете Simulink:**

Исправная система, управляющее воздействие:

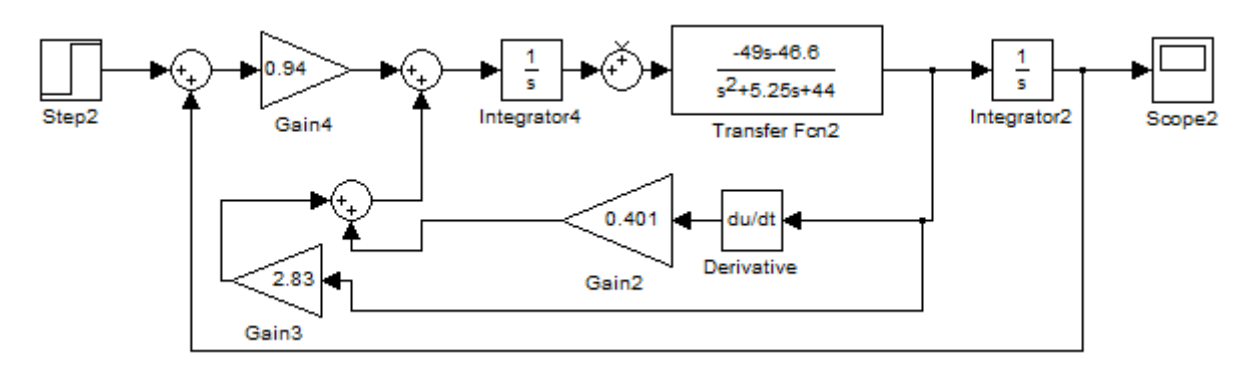

Рис.1 – Схема моделирования

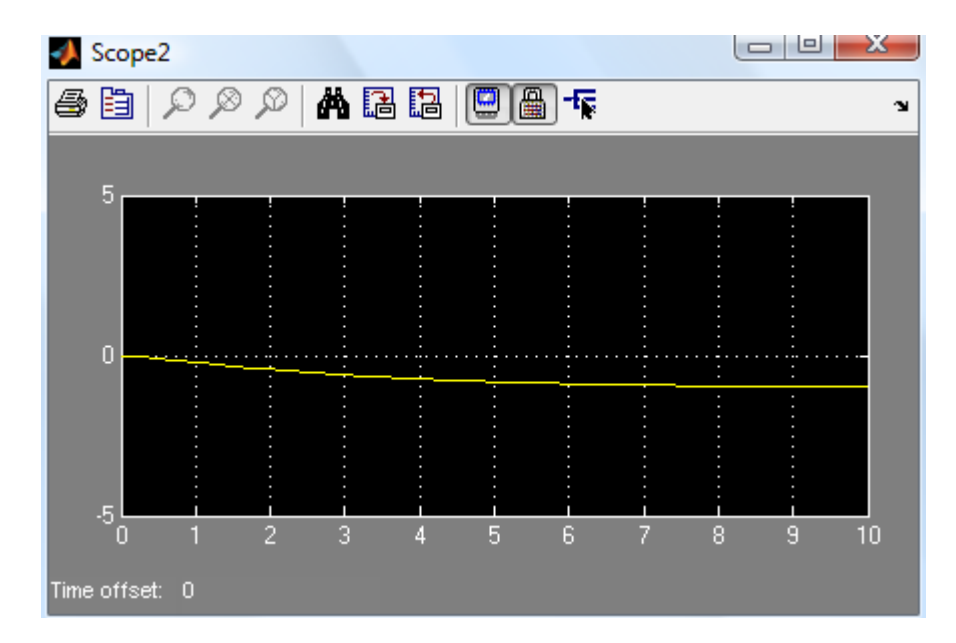

Рис.2. – График переходного процесса

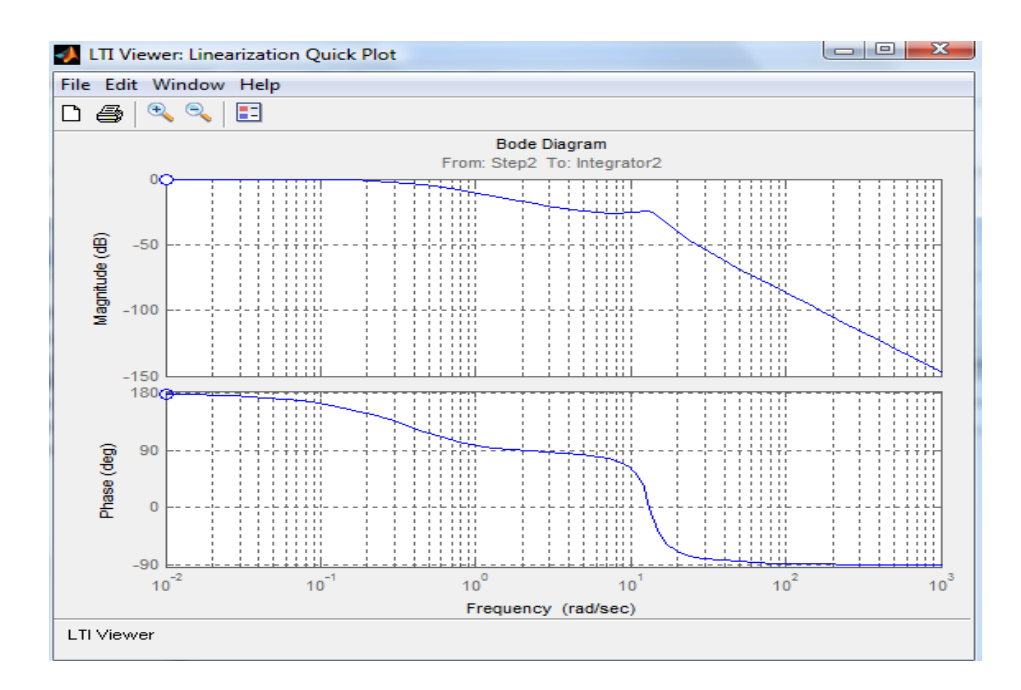

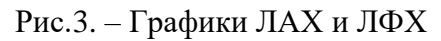

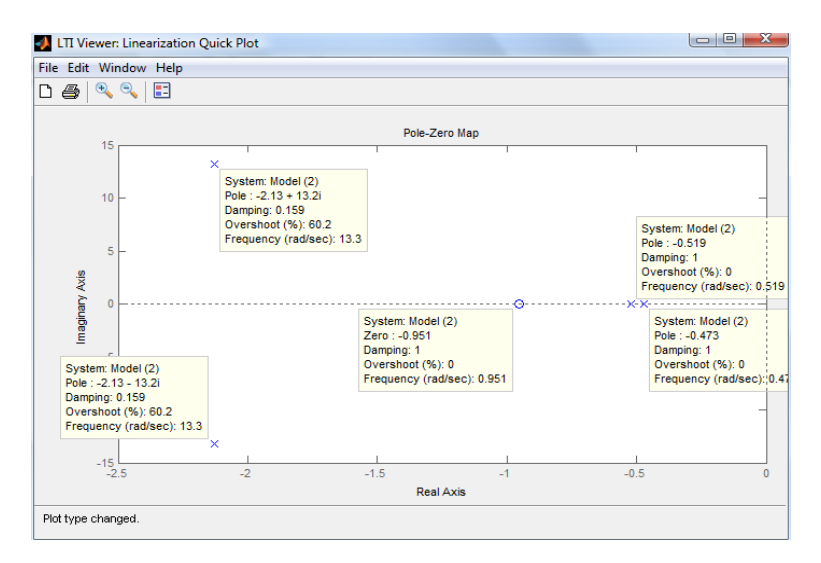

Рис.4. – Расположение нулей и полюсов (корни числителя и знаменателя характеристического полинома системы) на комплексной плоскости

Исправная система, возмущающее воздействие:

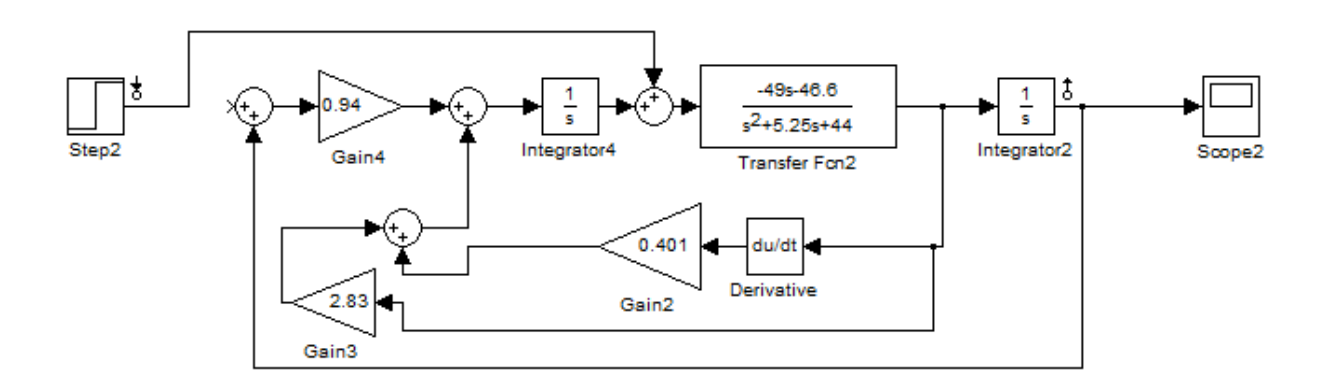

Рис.5 – Схема моделирования

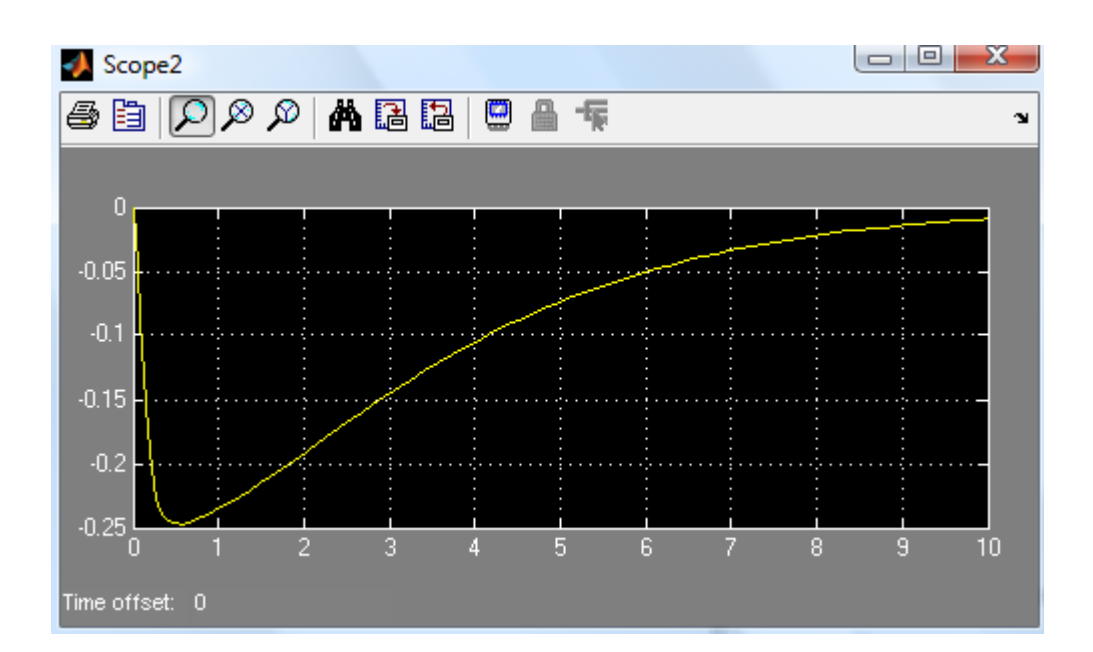

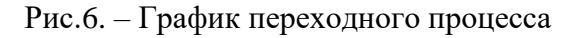

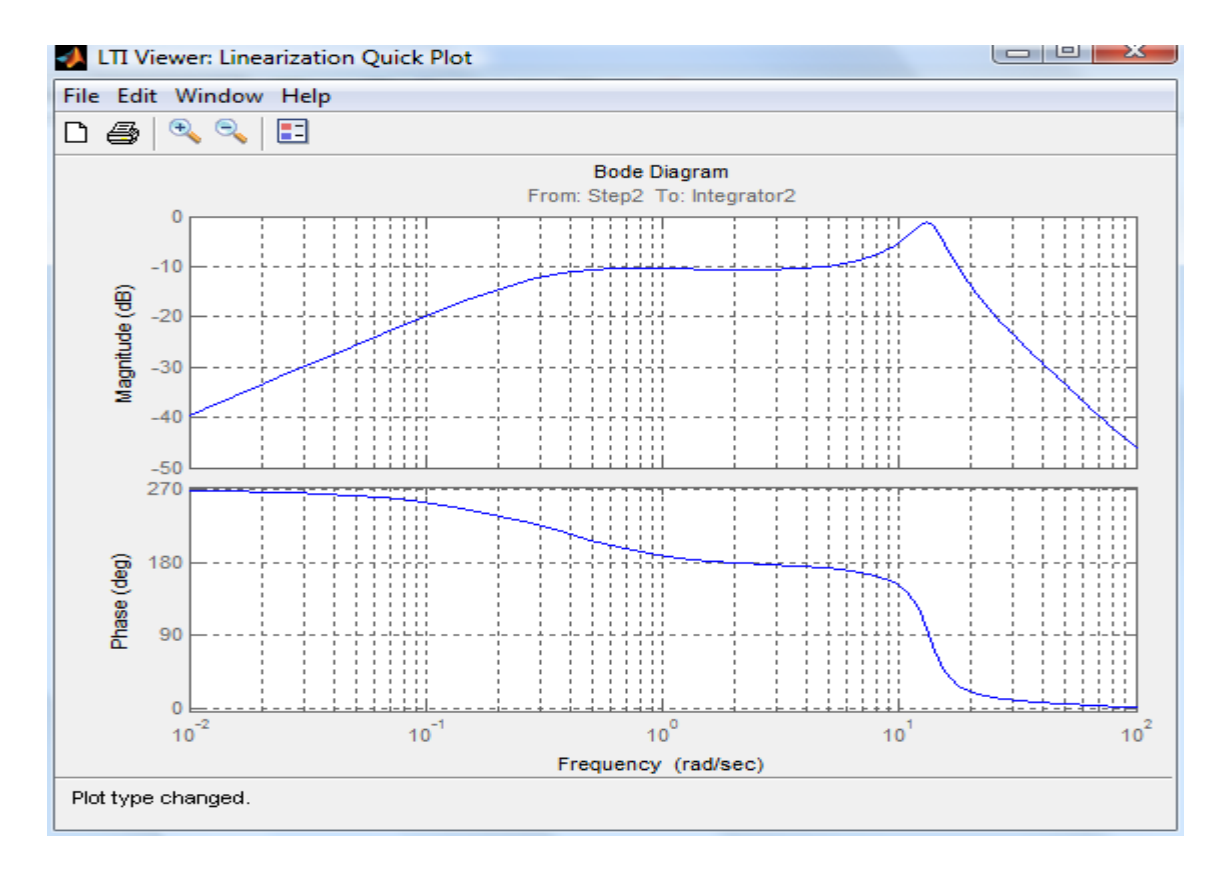

Рис.7. – Графики ЛАХ и ЛФХ

Отказ в канале *k* , управляющее воздействие:

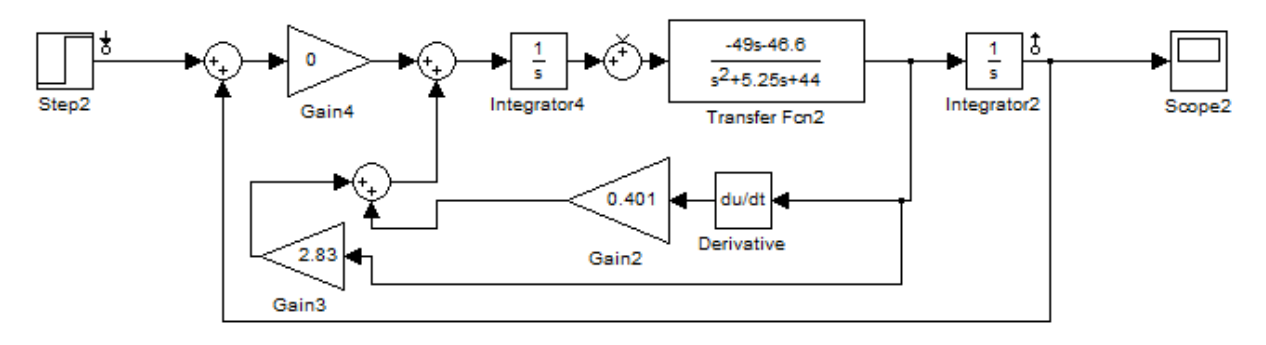

Рис.8 – Схема моделирования

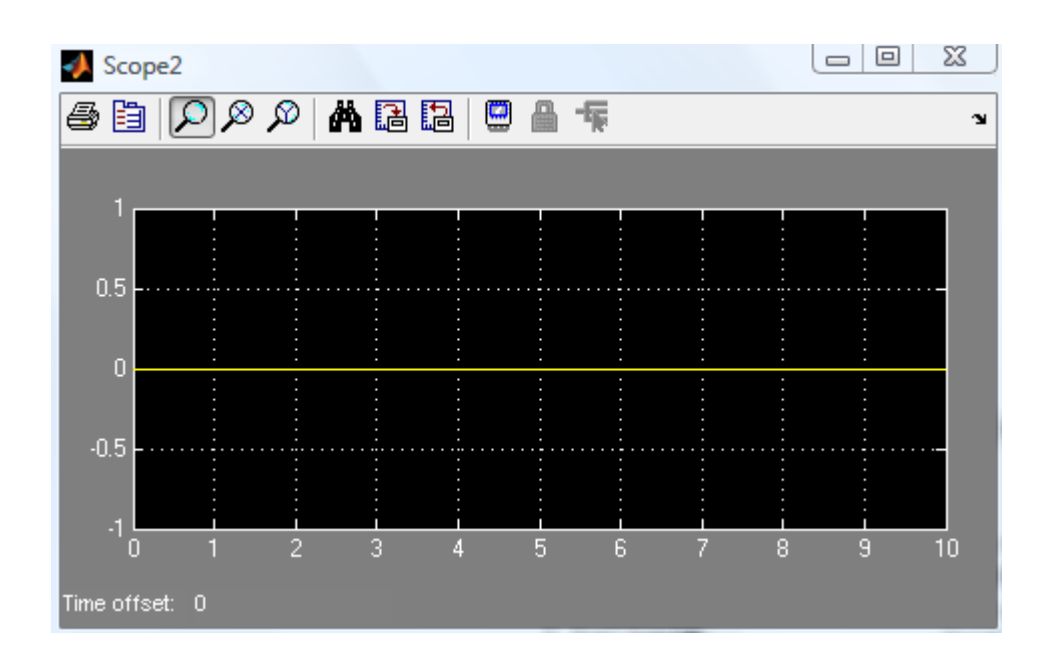

Рис.9. – График переходного процесса.

Отказ в канале *k* , возмущающее воздействие:

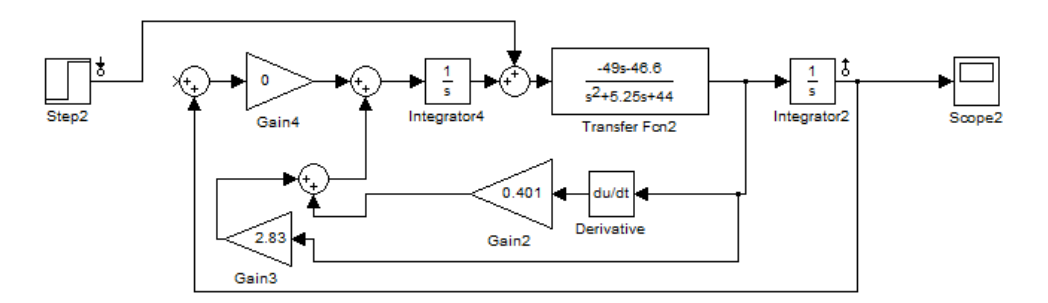

Рис.10 – Схема моделирования

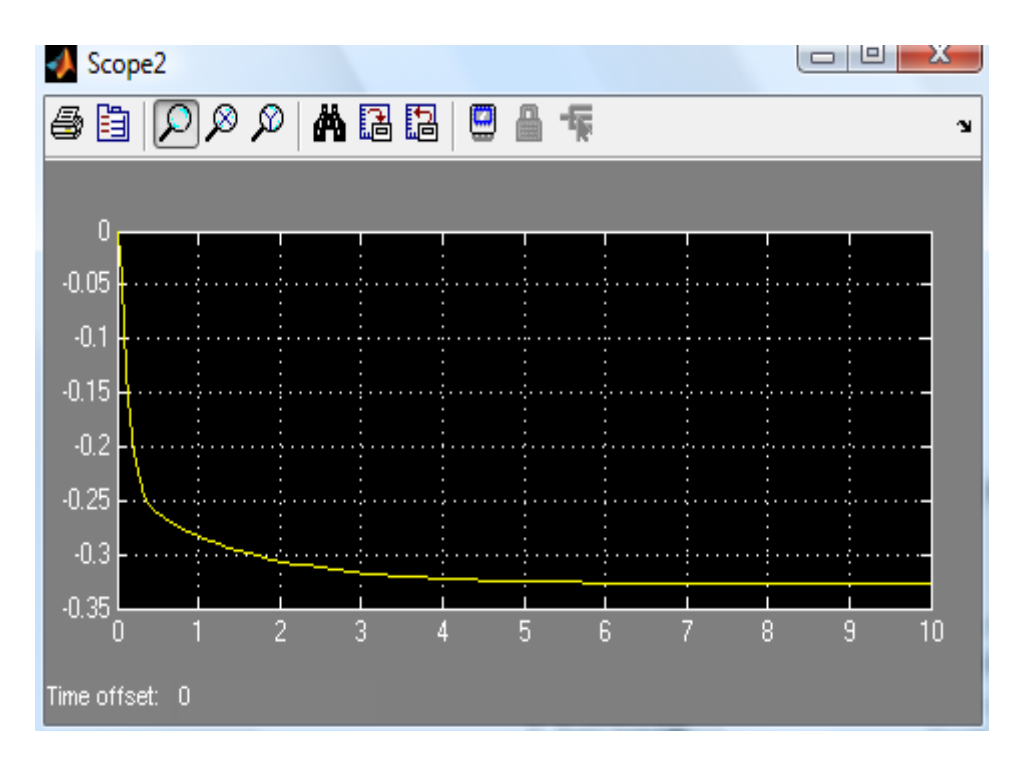

Рис.11. – График переходного процесса

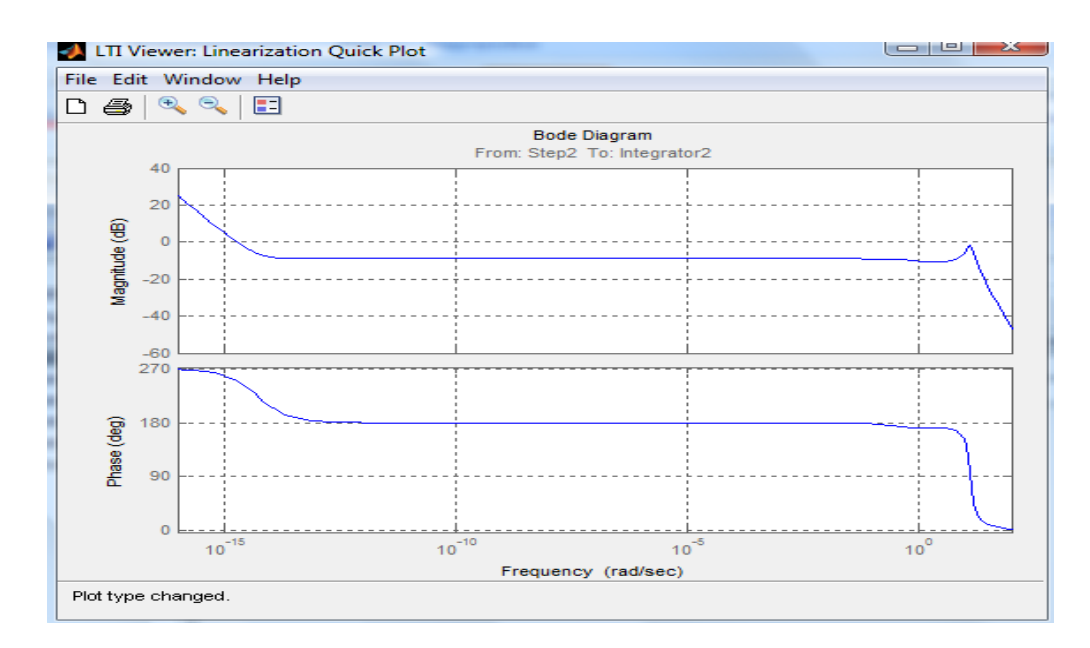

Рис.12. – Графики ЛАХ и ЛФХ

Отказ в канале *k* , управляющее воздействие:

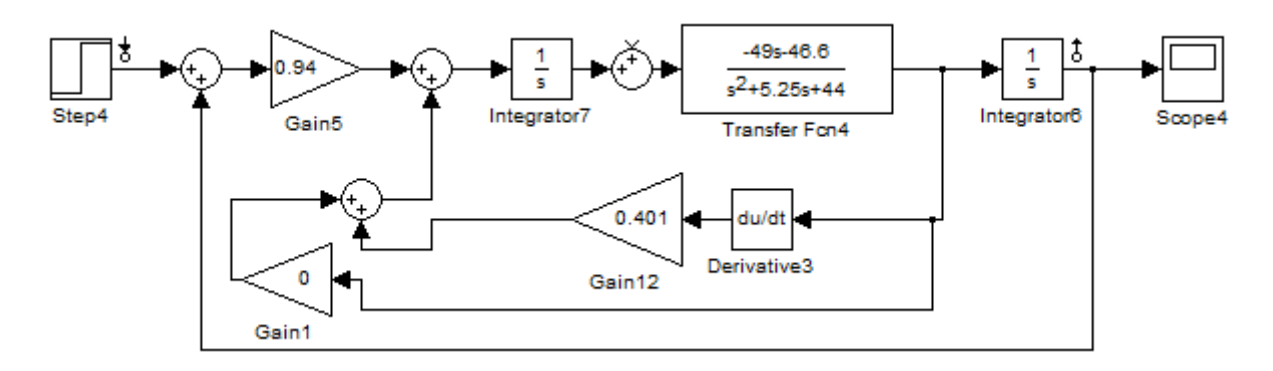

Рис.13 – Схема моделирования

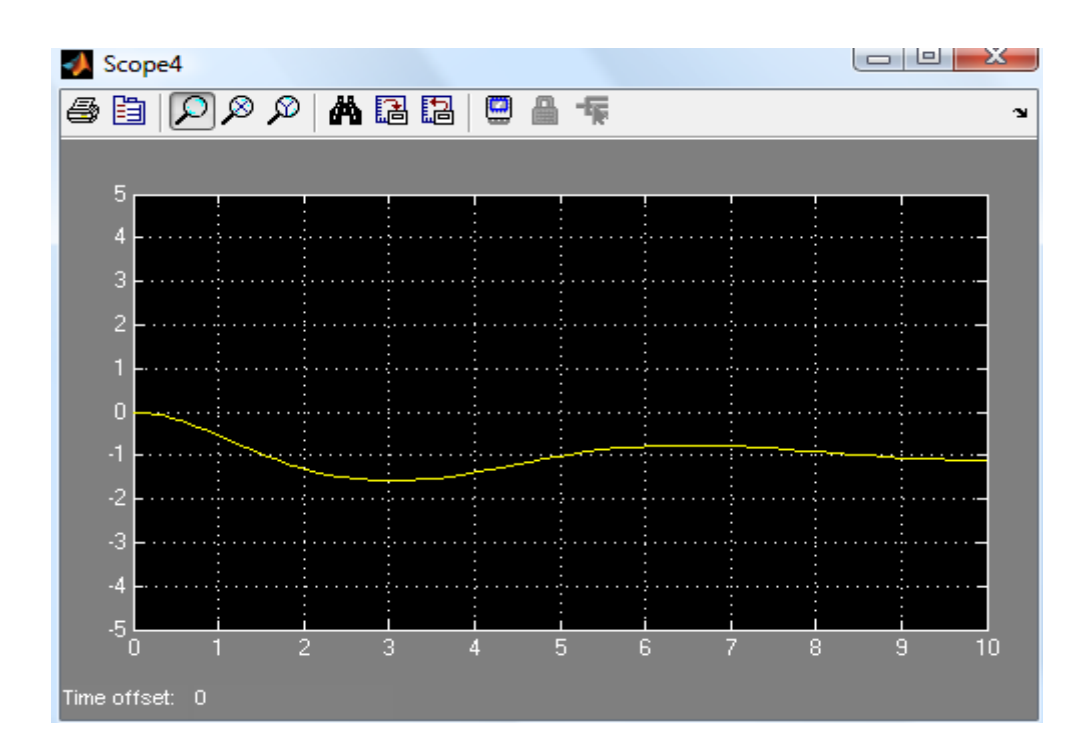

Рис.14. – График переходного процесса

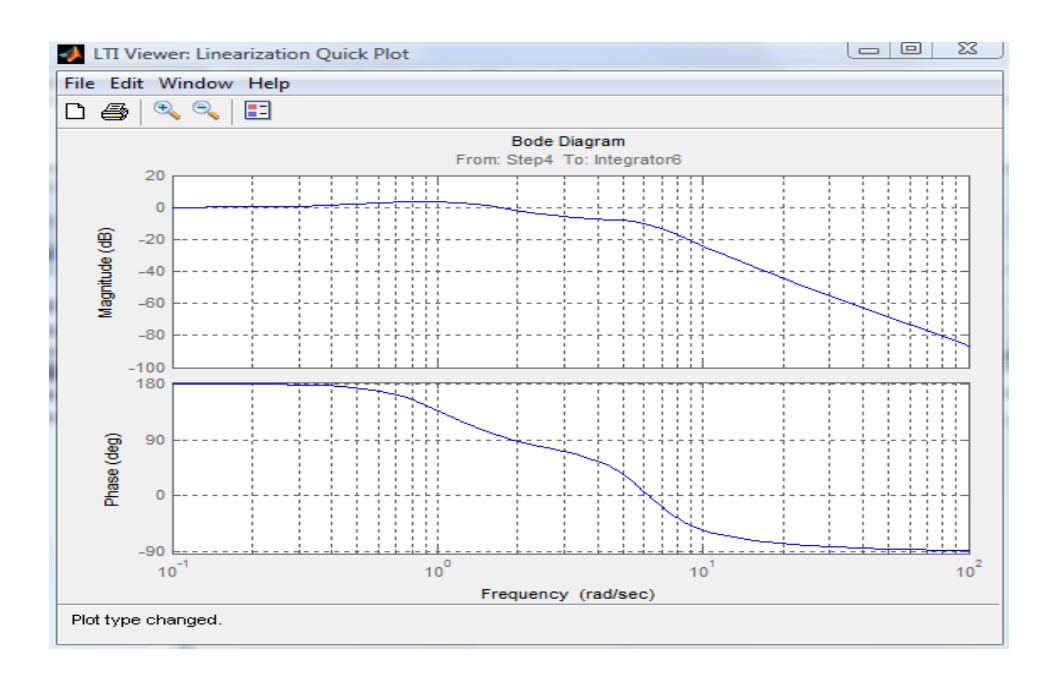

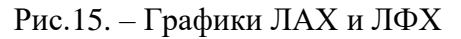

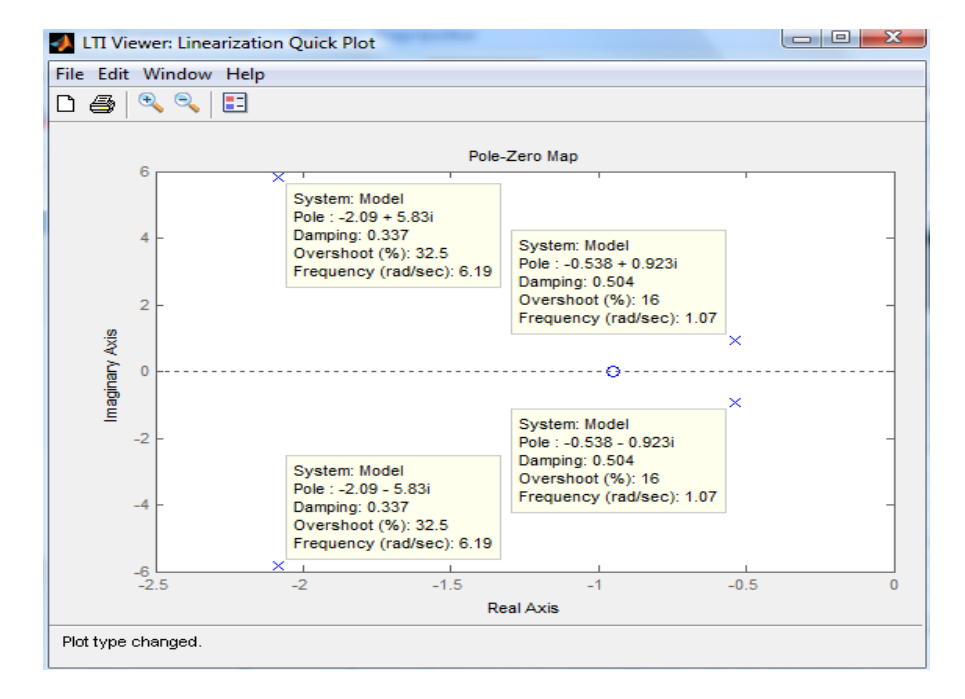

Рис.16. – Расположение нулей и полюсов (корни числителя и знаменателя характеристического полинома системы) на комплексной плоскости

Отказ в канале *k* , возмущающее воздействие:

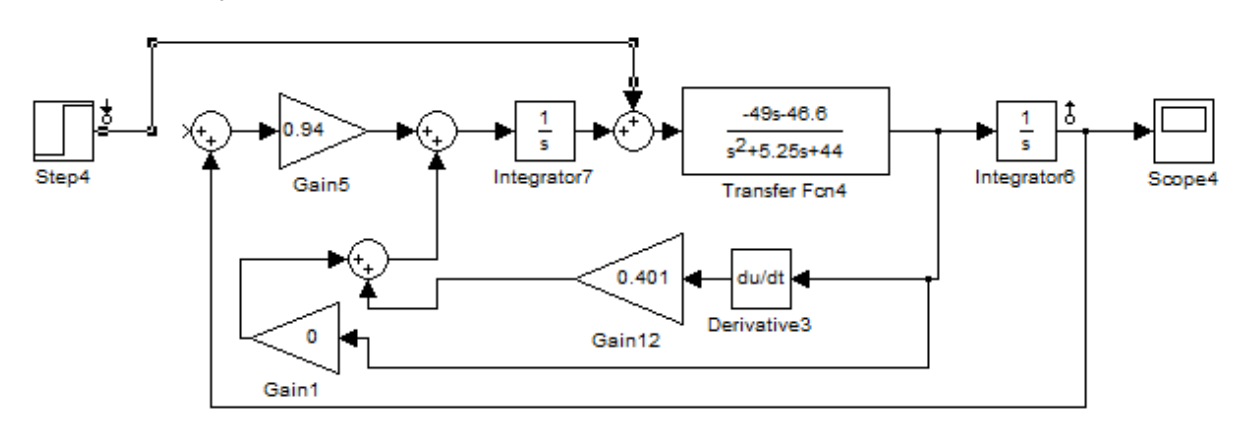

Рис.17 – Схема моделирования

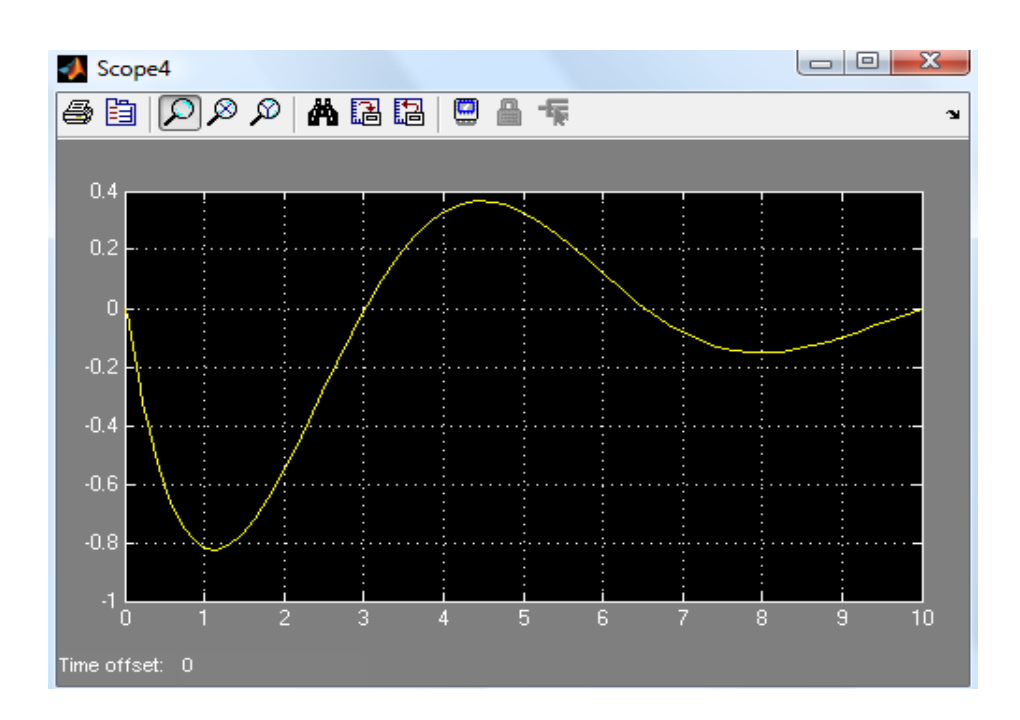

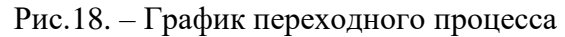

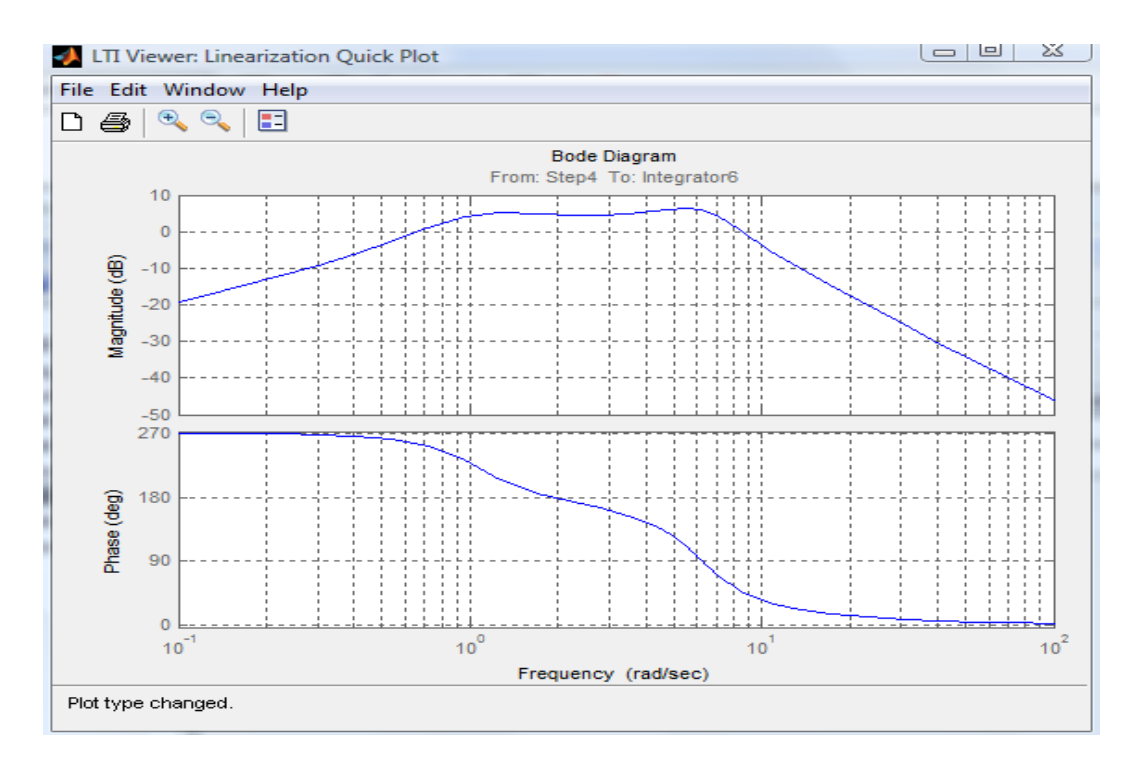

Рис.19. – Графики ЛАХ и ЛФХ

Отказ в канале *k* , управляющее возмущение:

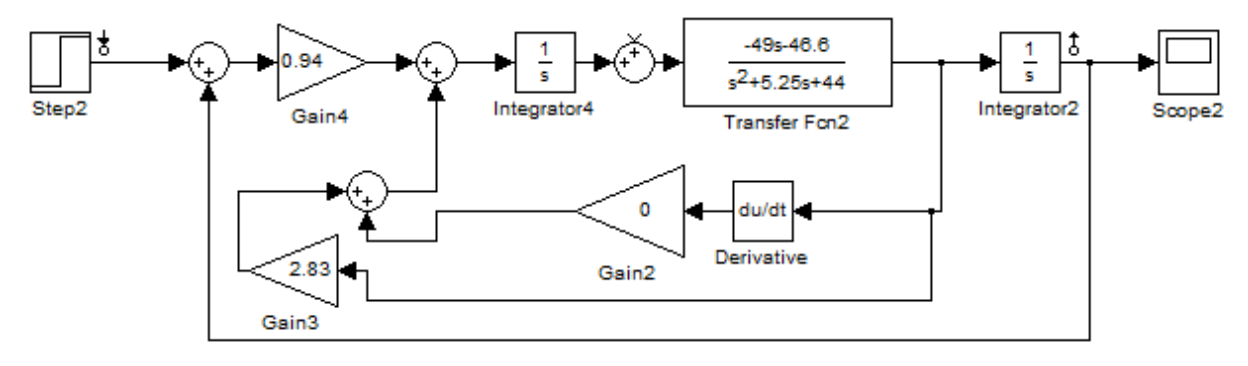

Рис.20 – Схема моделирования

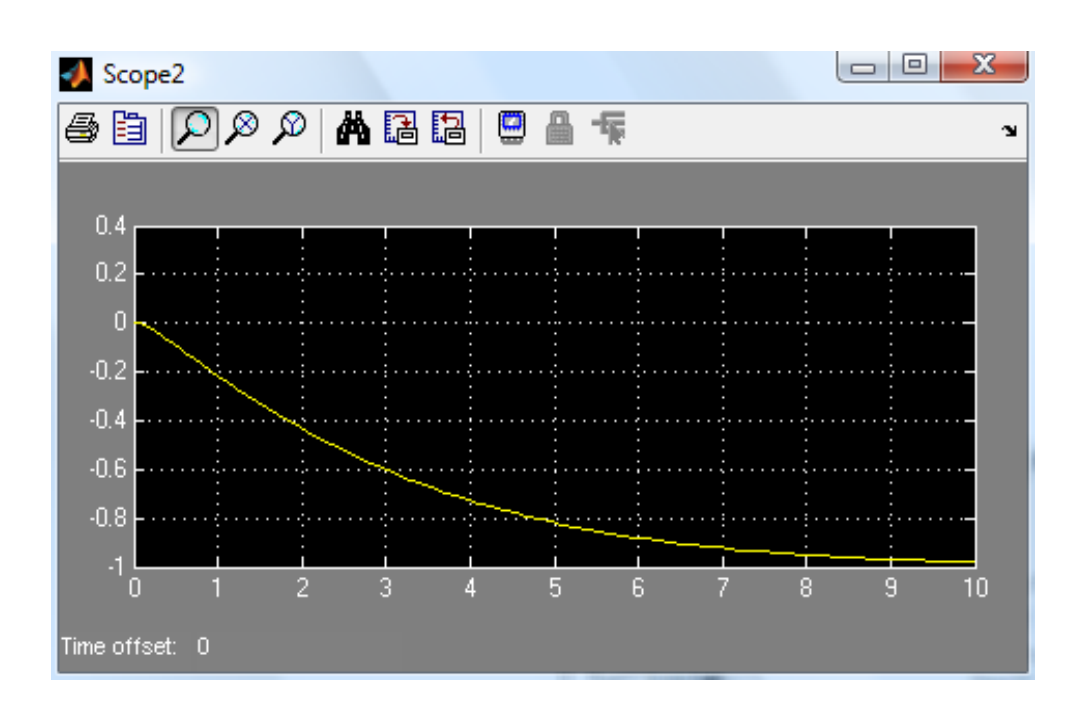

Рис.21. – График переходного процесса

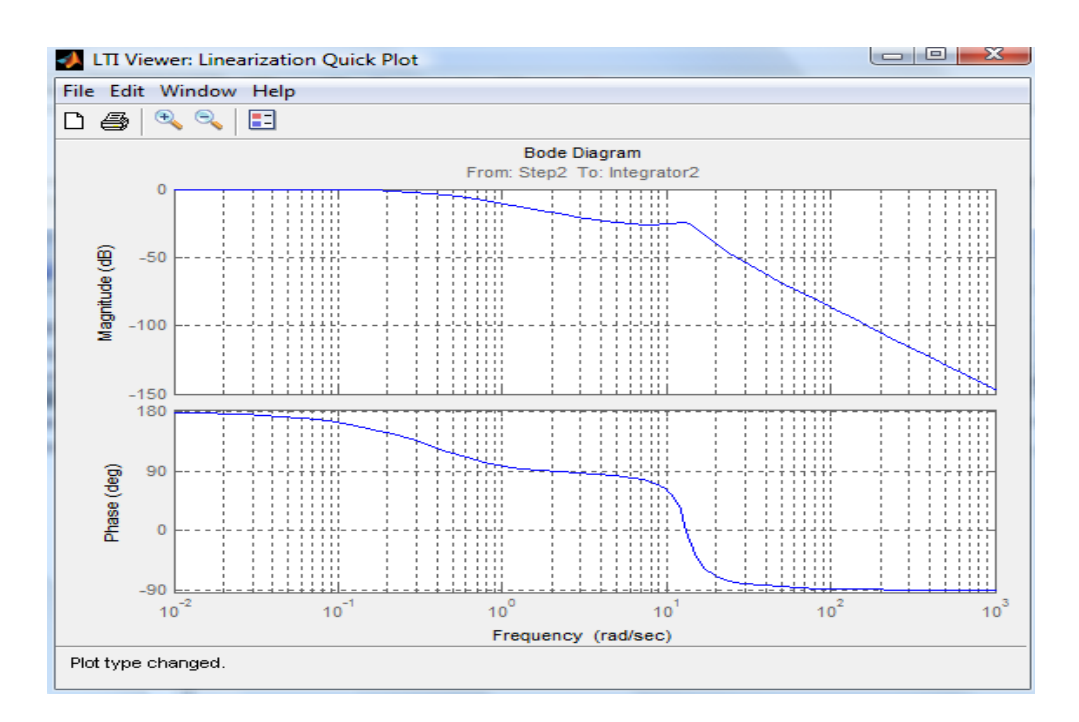

Рис.22. – Графики ЛАХ и ЛФХ

Отказ в канале *k* , возмущающее воздействие:

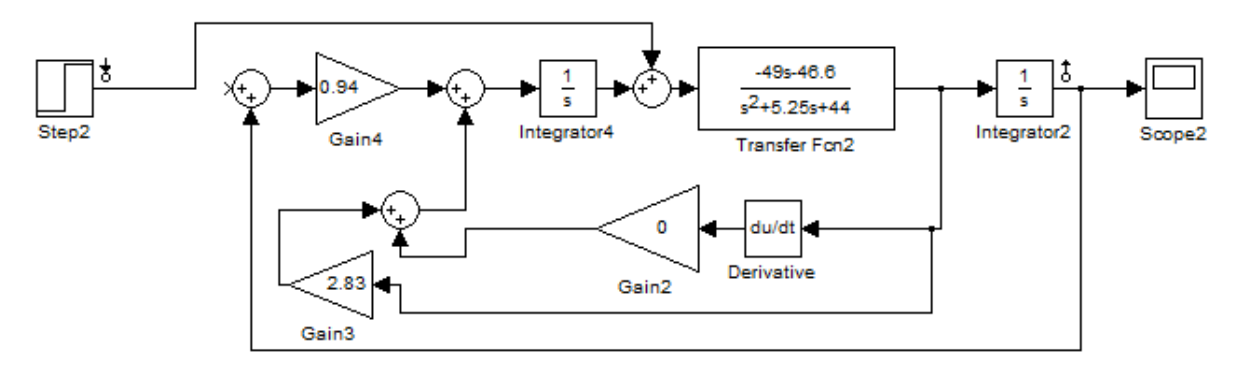

Рис.23 – Схема моделирования

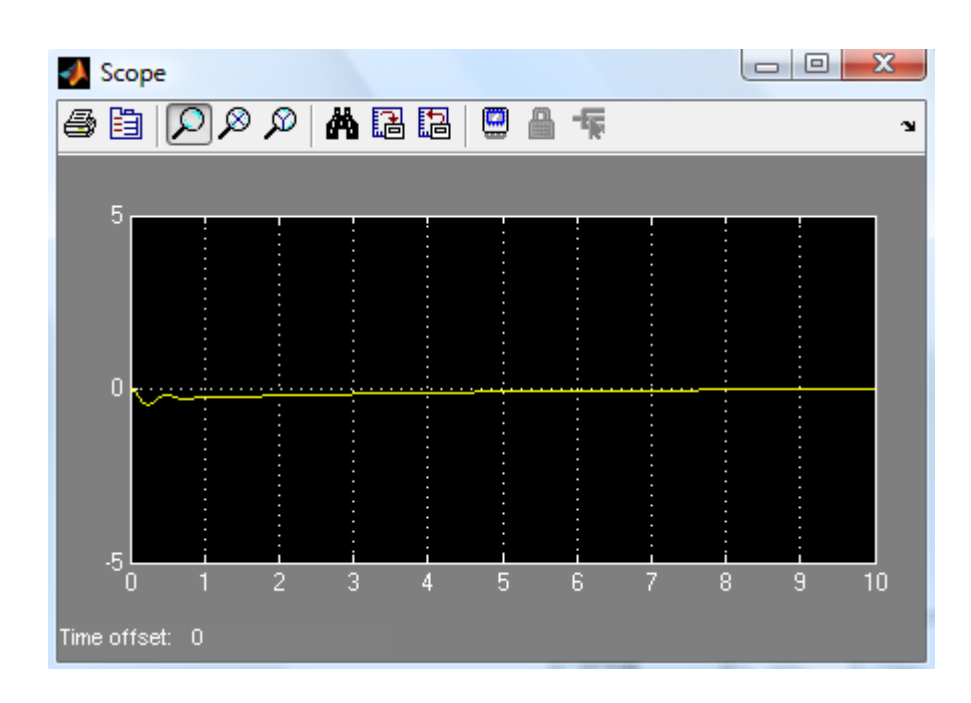

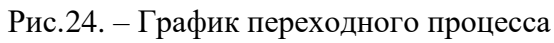

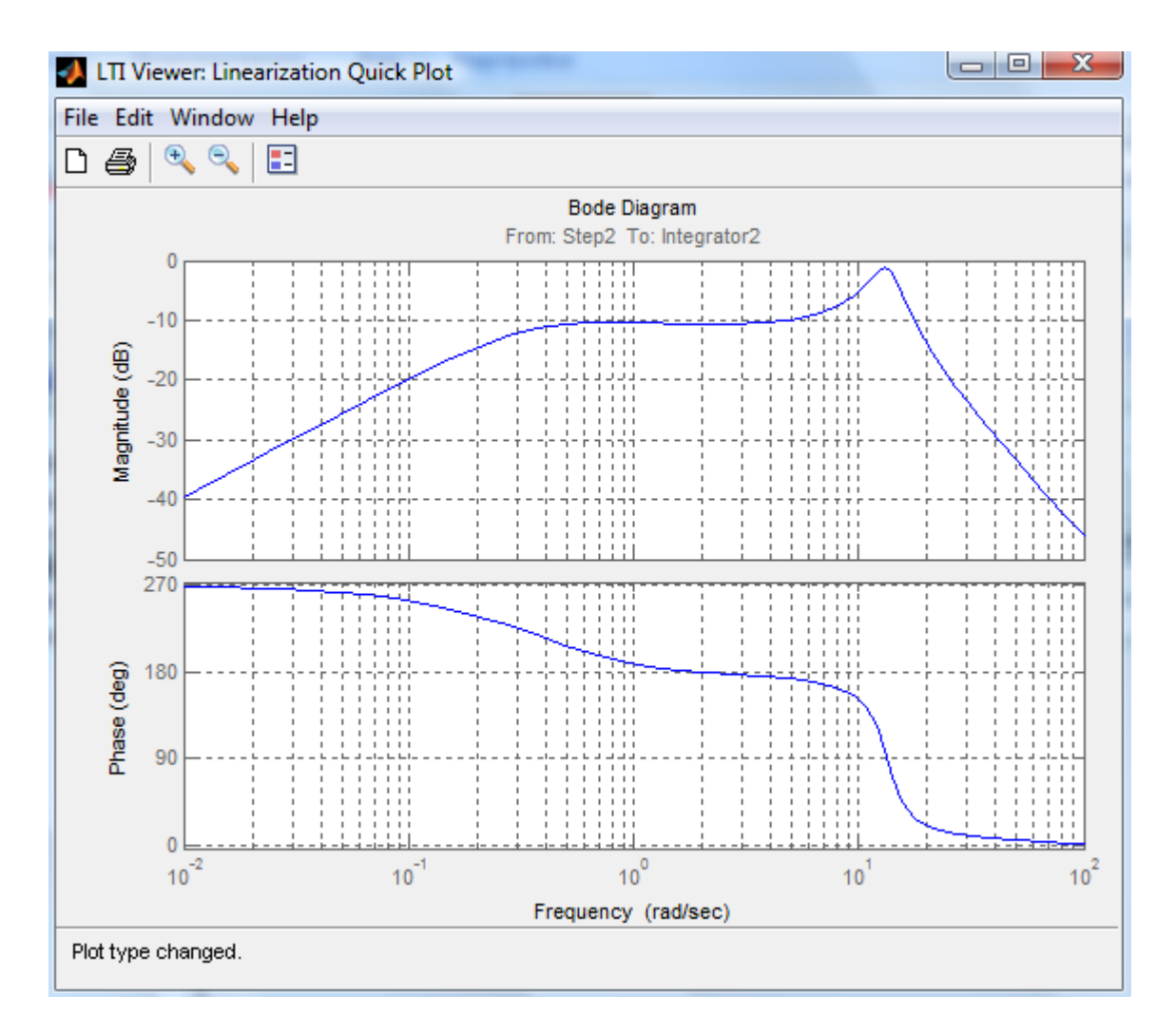

Рис.25. – Графики ЛАХ и ЛФХ

1.При воздействии на руль высоты происходит изменение угла тангажа. Время переходного процесса 4-4,5 с, за это время происходит установление заданного угла, скорость установления тем меньше чем ближе мы к заданному значению. Это достигается из-за наличия датчика угловой скорости.

2. При наличии внешнего возмущения при отсутствии управляющего воздействия происходит изменения угла тангажа. Процесс установления значения скачкообразный, время переходного процесса увеличилось до 7с.

3. При отказе ГВ, поданное управляющее воздействие на руль высоты не оказывает влияния на угол тангажа.

4. При наличии внешнего возмущения и отказе ГВ, переходний процесс проходит плавно за 4-4,5 с.

5. При отказе ДУС, наличии управляющего воздействия на рули высоты происходит изменение угла тангажа на заданную величину, но установление значения происходит скачкообразно, из-за отсутствия сигнала от ДУС (не возможно отследить приближение к заданному значению)

6. При отказе ДУС, при наличии внешнего возмущения происходит установление значения тангажа. Установление значения происходит скачкообразно, из-за отсутствия коррекции от Дус.

Сравнительный анализ статического и астатического автопилотов показывает, что характеристики астатического автопилота в исправном состоянии намного лучше, чем статического.

### **Список использованной литературы**

- 1. А.Н. Синяков, Ф.А. Шаймарданов Системы автоматического управления ЛА и их силовыми установками – Москва: «Машиностроение», 1991. – 320с.
- 2. Бесекерский В.А., Попов Е.П. Теория систем автоматического регулирования. М.: Наука, 1975, 2003.
- 3. В.А.Боднер. Системы управления летательными аппаратами Москва: «Машиностроение», 1973. – 503с.